## ビジネスインターネットバンキング データ変換ツール

操作マニュアル

(2019年12月)

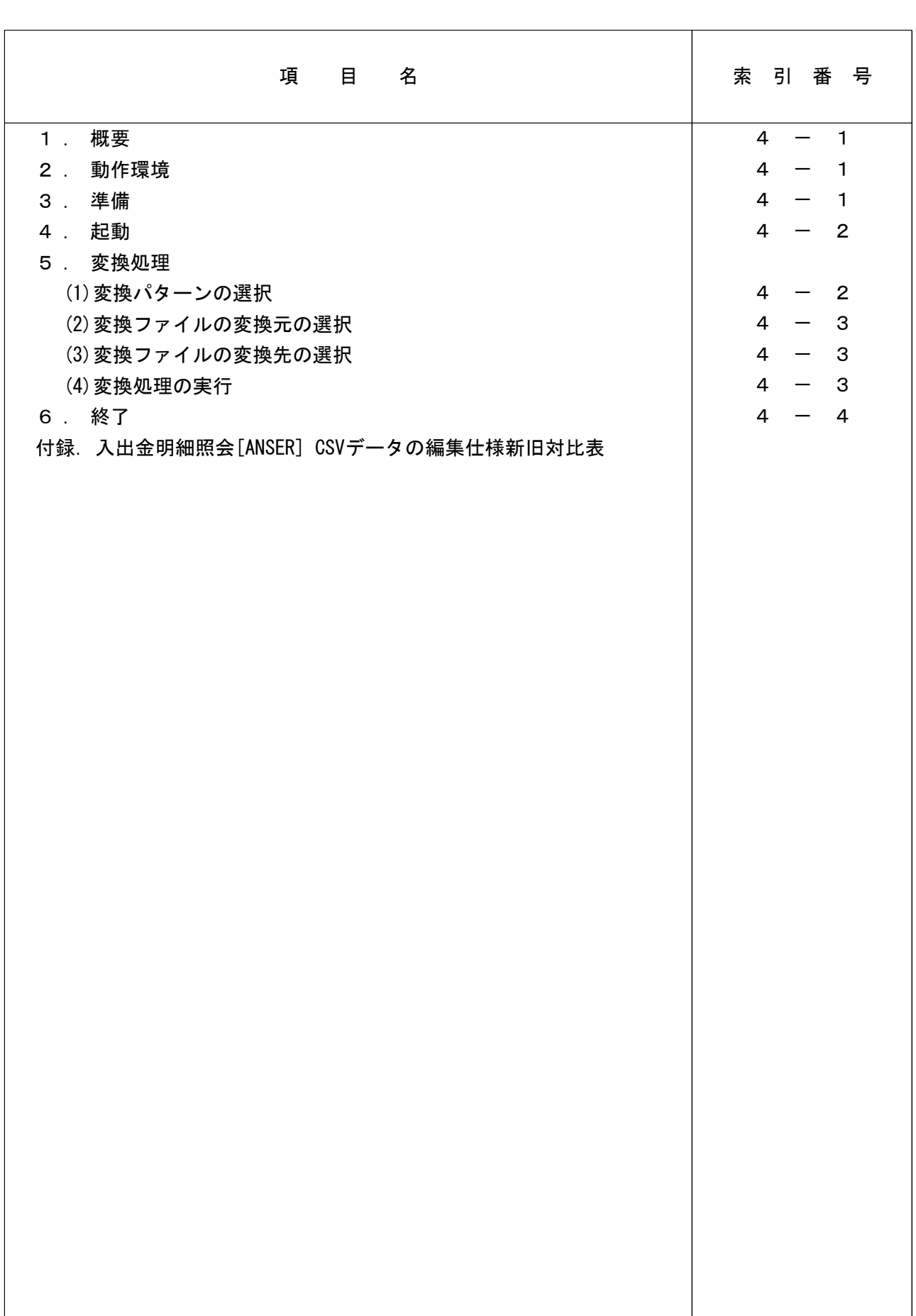

目 次

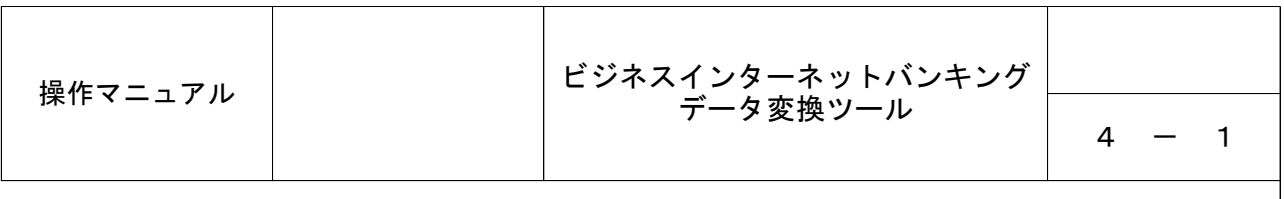

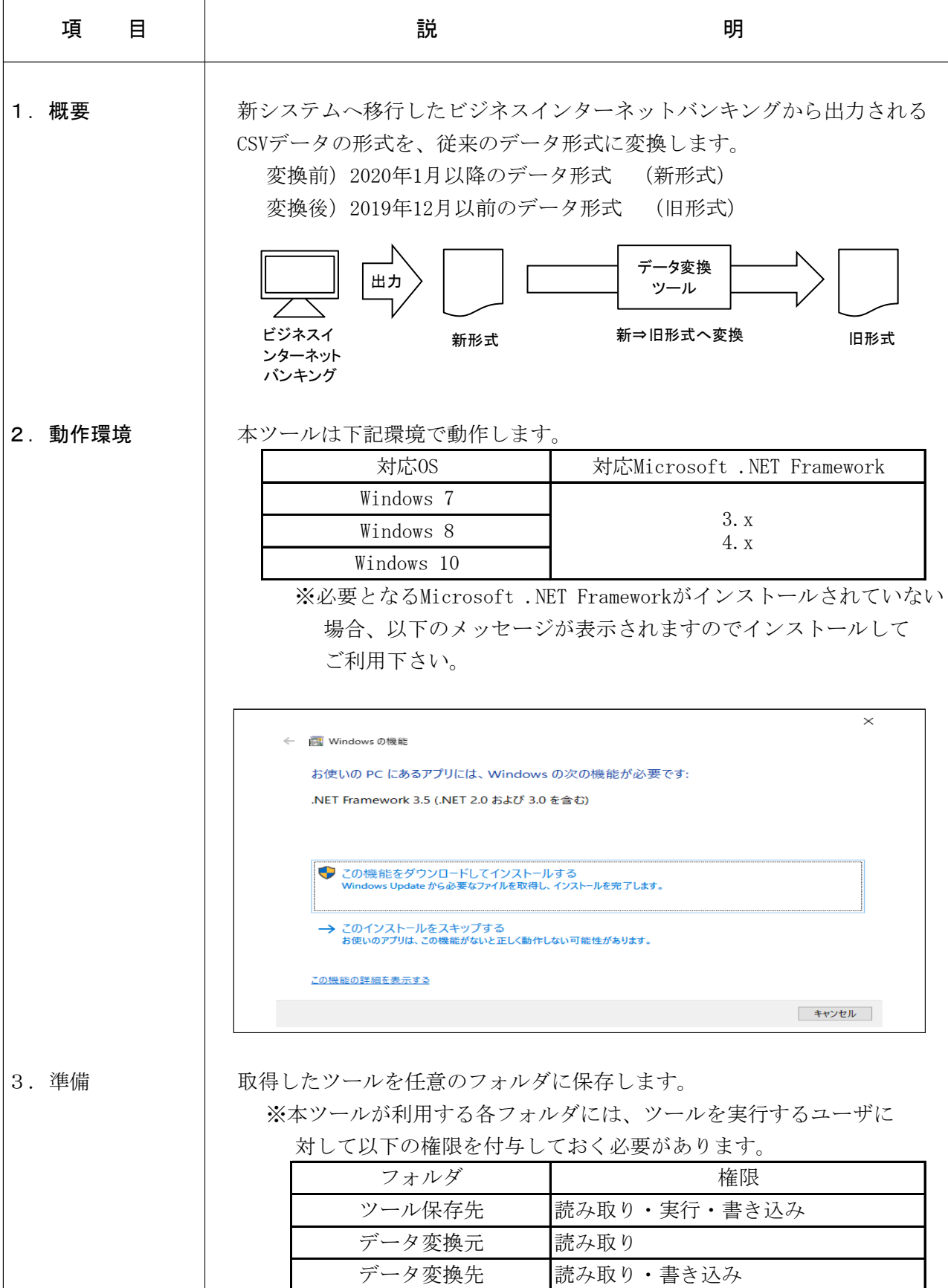

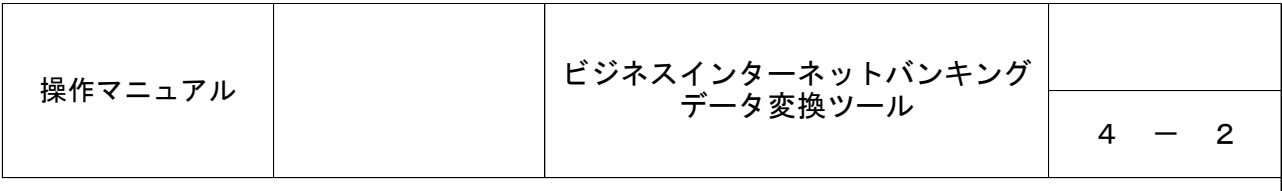

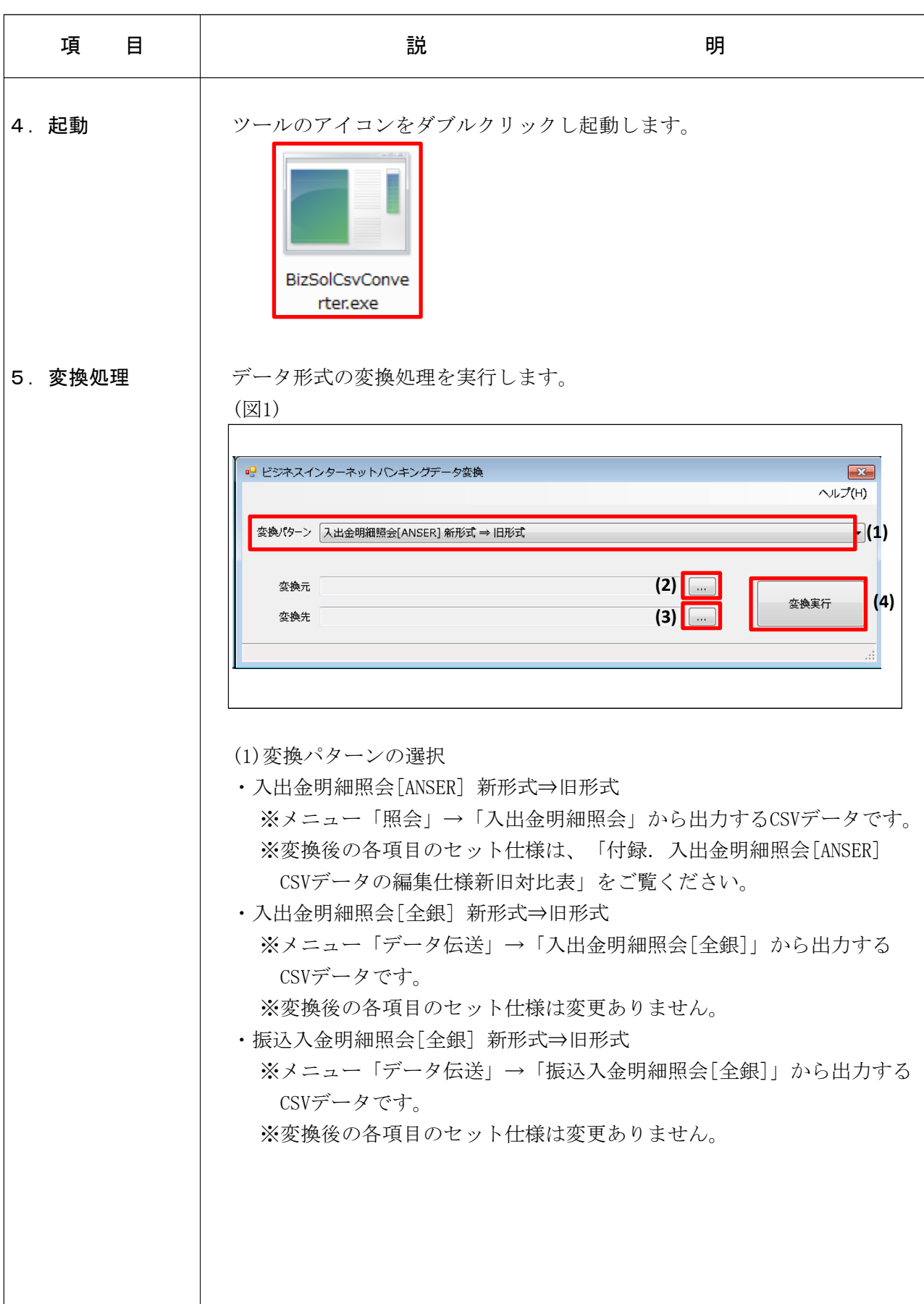

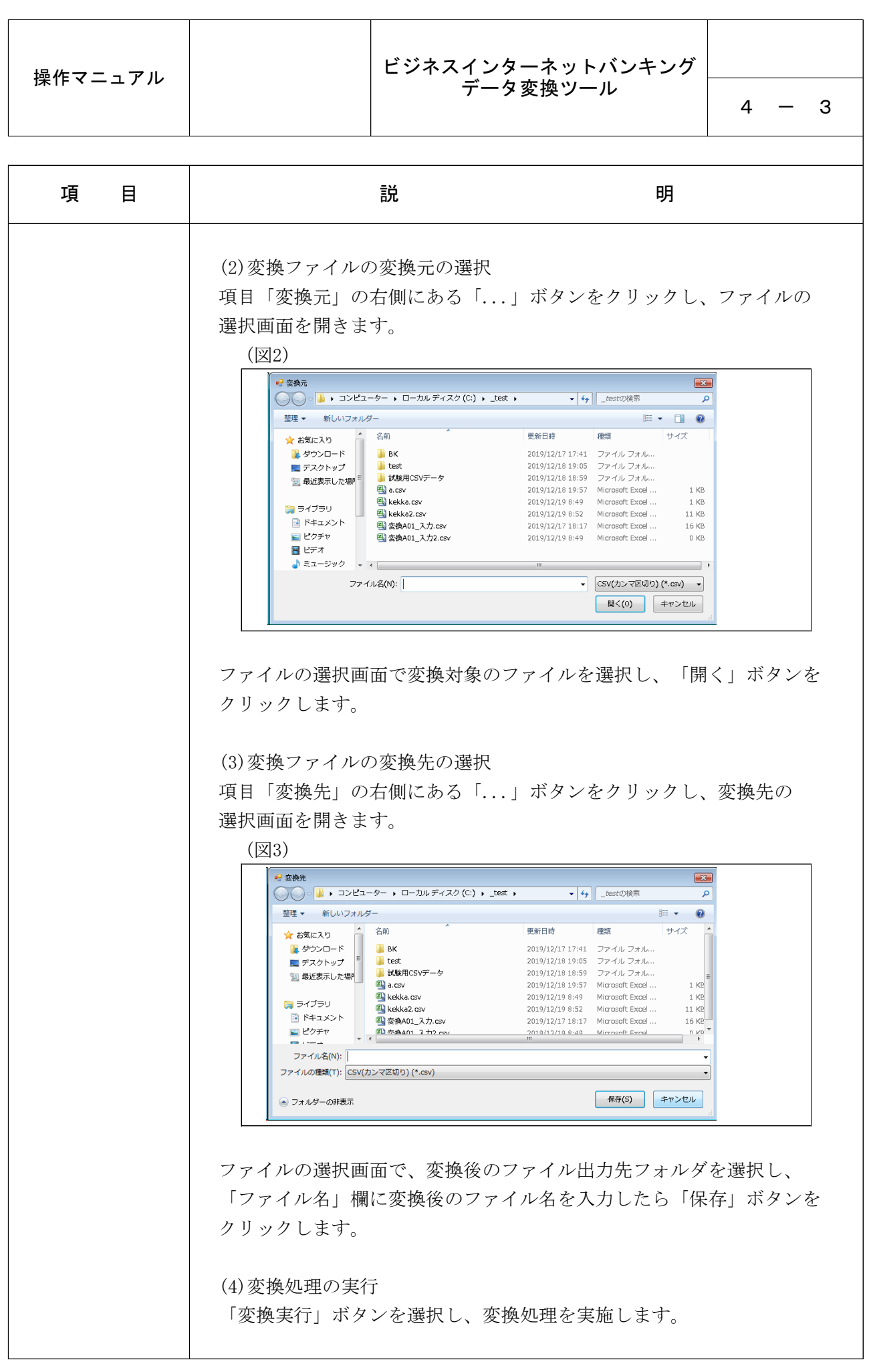

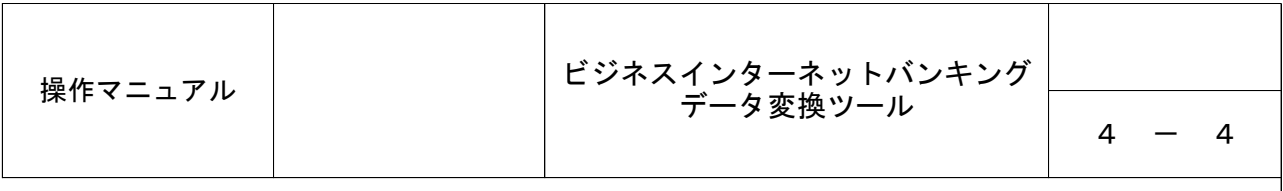

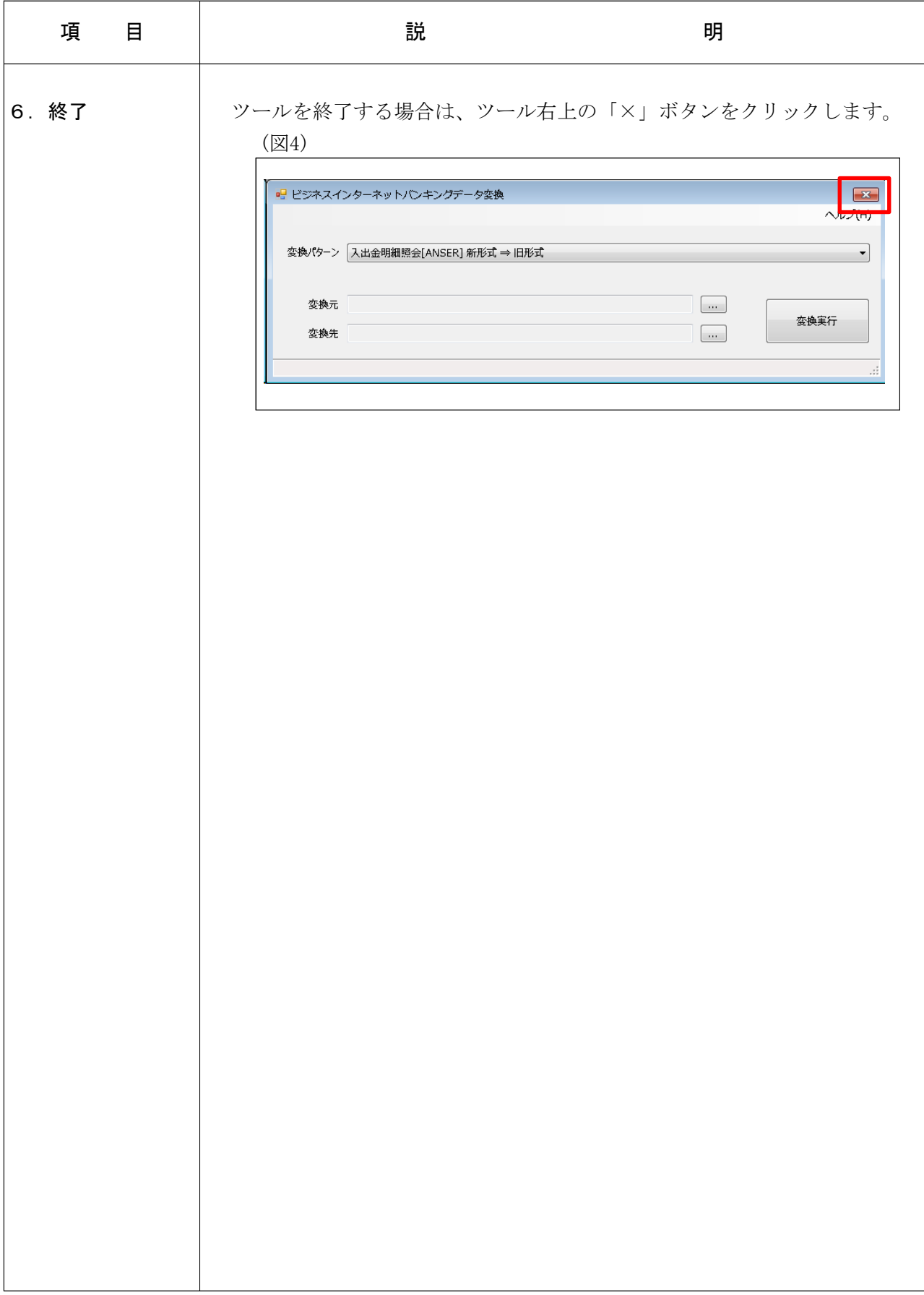

## 付録.入出金明細照会[ANSER] CSVデータの編集仕様新旧対比表

## <ヘッダレコード>

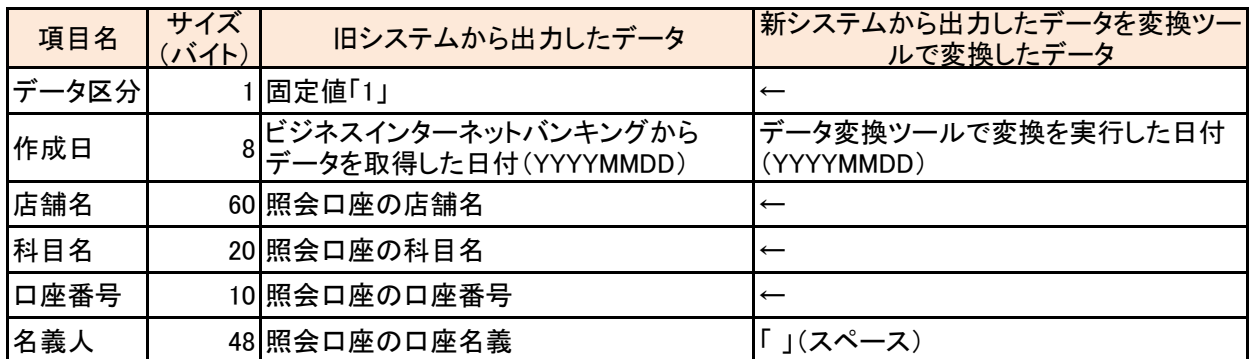

## <データレコード>(※)

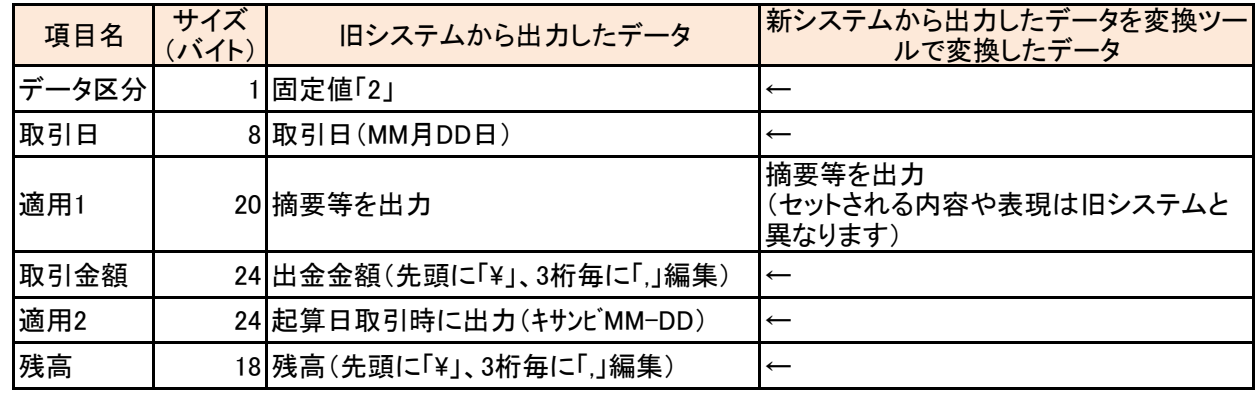

※出金と入金で項目の並び順が異なります

出金:「データ区分」「取引日」「摘要1」「取引金額」「摘要2」「残高」

入金:「データ区分」「取引日」「摘要1」「摘要2」「取引金額」「残高」